**RSBCT\_RTM\_CONFIG** MANDT [CLNT (3)]

CONFIG [CHAR (2)]

 $0..N$  $0.\overline{N}$ 

## SAP ABAP table RSBCT RTM YS\_DYNPFIELDS {TLOG Mining: Screen Fields}

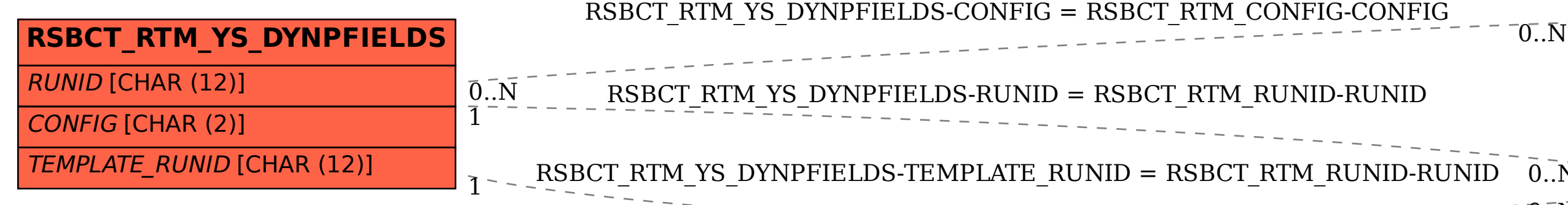

**RSBCT\_RTM\_RUNID** MANDT [CLNT (3)]

RUNID [CHAR (12)]